## MARKET<br>SQUARE<br>EDUCATION

## **How to Submit an Assignment from your Apex Dashboard**

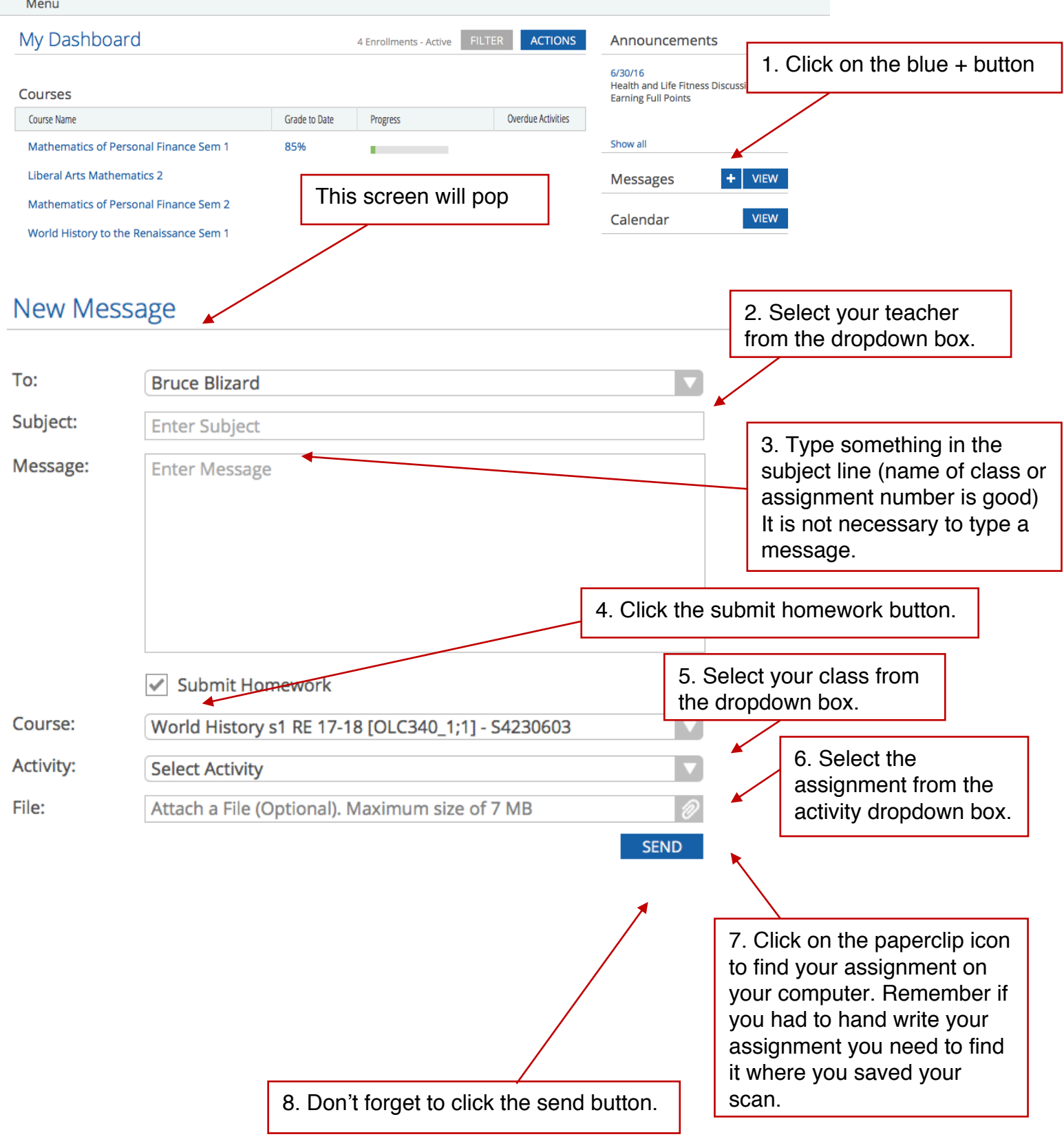